**Riverbed Certified Solutions Associate - Network Performance Management**

**[Riverbed 201-01](https://dumpsarena.com/exam/201-01/)**

**Version Demo**

**Total Demo Questions: 15**

**Total Premium Questions: 245**

**[Buy Premium PDF](https://dumpsarena.com/exam/201-01/)**

**[https://dumpsarena.com](https://dumpsarena.com/) [sales@dumpsarena.com](mailto:sales@dumpsarena.com)**

dumpsarena.com

#### **QUESTION NO: 1**

What must be considered when sizing a Cascade Shark appliance? (Select 3)

- **A.** Write-to-disk speed
- **B.** NetFlow consumption rate required
- **C.** Protocol support required
- **D.** Capture port types required
- **E.** Packet storage required

## **ANSWER: A D E**

## **QUESTION NO: 2**

Cascade provides benefits in which of the following areas?

- **A.** WAN optimization, WAN shaping, QoS Policy enforcement
- **B.** WAN management, Application Performance, Data Center management
- **C.** Reporting, Asset Inventory, Ticketing
- **D.** SNMP Trap collection, Log consolidation, Correlation

#### **ANSWER: B**

#### **QUESTION NO: 3**

How do you configure a new user for the Cascade Shark appliance?

- **A.** From the User Management section of the Web Interface
- **B.** From the Basic Settings page of the Web Interface
- **C.** From the Users menu of Cascade Pilot
- **D.** From the Advanced Settings page of the Web Interface

#### **ANSWER: A**

## **QUESTION NO: 4**

- A Watch in Cascade Pilot: (Select 3)
- **A.** Is a graphic object used to show selected and global time windows for the applied View.
- **B.** Can be applied to both live captures and saved pcap files.
- **C.** Is a feature that allows a user to be notified when a specified event occurs on the network.
- **D.** Can send a syslog message when an event is triggered.

#### **ANSWER: B C D**

#### **QUESTION NO: 5**

What is the value provided by creating host groups in Cascade Profiler? (Select 2)

- **A.** You can track, report and alert on organizationally meaningful categories of traffic
- **B.** To control access to Cascade data
- **C.** To quickly quarantine hosts affected by a virus
- **D.** To increase the scalability of the Cascade database
- **E.** To view the traffic of many hosts from multiple perspectives

### **ANSWER: A E**

#### **QUESTION NO: 6**

Which technologies can be used to determine that a client's TCP Window size has shrunk to zero?

- **A.** Packet Collection Only
- **B.** Flow Collection Only
- **C.** SNMP Statistics Only
- **D.** Flow Collection or Packet Collection
- **E.** SNMP Statistics or Packet Collection

#### **ANSWER: A**

#### **QUESTION NO: 7**

Packet de-duplication in Cascade Shark appliance applies to:

**A.** Packets across all the ports of an appliance.

- **B.** Packets on a single physical capture port.
- **C.** Packets on an aggregating capture port.
- **D.** Packets across different Cascade Shark appliances.

#### **ANSWER: B**

#### **QUESTION NO: 8**

Cascade Shark can be configured to export data to Cascade Profiler. Data exported includes:

**A.** Flow level information including IP Addresses, number of packets, number of bytes, port/protocol, retransmissions and, when applicable, TCP response time information.

- **B.** Port Statistical information including packet counts, byte counts, checksum error counts, and dropped packet counts.
- **C.** Health information including CPU utilization, up-time, and fan health.
- **D.** Cascade Shark cannot export data to Cascade Profiler.

#### **ANSWER: A**

#### **QUESTION NO: 9**

To connect a Cascade Pilot for the first time to a Cascade Shark appliance, you must: (Select 2)

- **A.** Start Cascade Pilot and add a Probe.
- **B.** Always use port 61898 in the Probe window.
- **C.** Enter the 'admin' credentials, connect, and then change the user.
- **D.** Start Cascade Pilot and connect to a previously connected probe using the "remote" ribbon tab.

#### **ANSWER: A D**

#### **QUESTION NO: 10**

Which of the following pieces of information is required when configuring an Cascade Enterprise Profiler?

- **A.** BGP AS number
- **B.** IP address of Sensor
- **C.** Default gateway of Internet router
- **D.** Subnet mask for entire corporate network

**E.** Subnet mask for all Cascade Enterprise Profiler modules

#### **ANSWER: E**

#### **QUESTION NO: 11**

When specifying the time-frame of a traffic report in Cascade Profiler, what happens when one selects a data resolution of automatic?

- **A.** The Cascade Profiler determines the appropriate resolution to use, based on the time-frame selected.
- **B.** The report runs from 1 minute flows if a flow list is selected from the report format options.
- **C.** The resulting report indicates the data resolution the report was generated from.
- **D.** The resulting report runs against Profiler periods instead of flow logs.
- **E.** All of the above.
- **F.** A, B, C only.

#### **ANSWER: F**

#### **QUESTION NO: 12**

Riverbed SteelHead sends SteelFlow-Net to what devices? (Choose two.)

- **A.** AppResponse
- **B.** HP OpenView
- **C.** NetProfiler
- **D.** NetExpress
- **E.** Flow Gateway

#### **ANSWER: D E**

#### **QUESTION NO: 13**

Under Layer 4 Mappings, the available Application List settings arE. (Select 3)

- **A.** Application Name
- **B.** IP Address
- **C.** Host or Groups

**D.** Ports

## **ANSWER: A C D**

## **QUESTION NO: 14**

Refer to the exhibit.

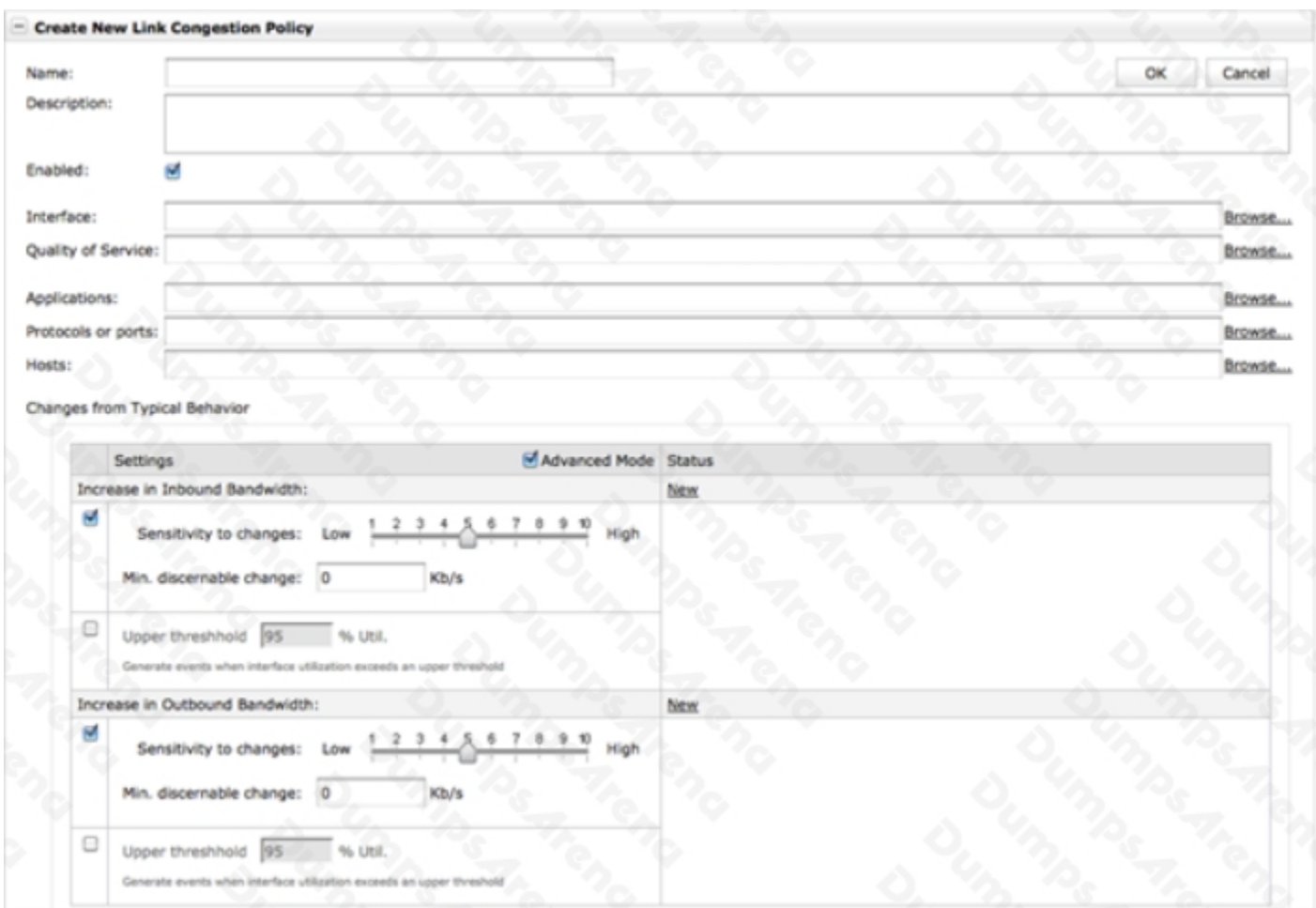

When creating a link congestion policy in Cascade Profiler, what are options that can be selected? (Select 4)

- **A.** Minimum discerning change
- **B.** Static upper threshold
- **C.** Multiple interfaces
- **D.** One interface
- **E.** Quality of service

## **ANSWER: A B D E**

### **QUESTION NO: 15**

A logical Grouping of IP addresses in AppResponse is defined as:

- **A.** Business Groups
- **B.** Web Applications
- **C.** Defined Applications
- **D.** Server Applications

# **ANSWER: C**

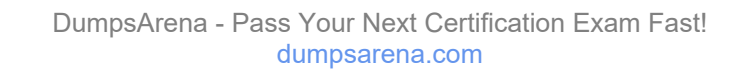